# **パーソナライズされたガラス二重壁タンブラー**

### **パーソナライズされたガラス二重壁タンブラーの写真:**

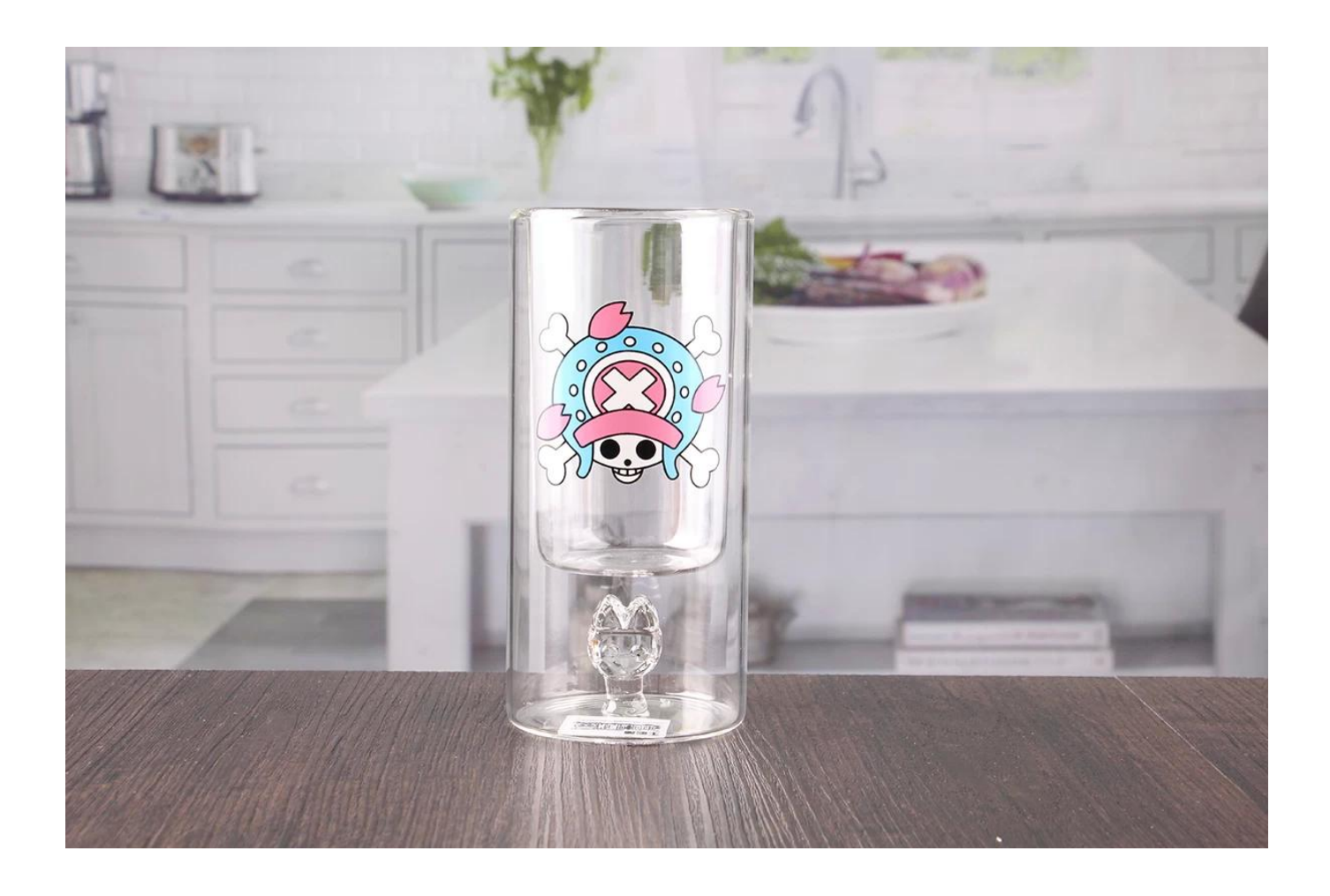

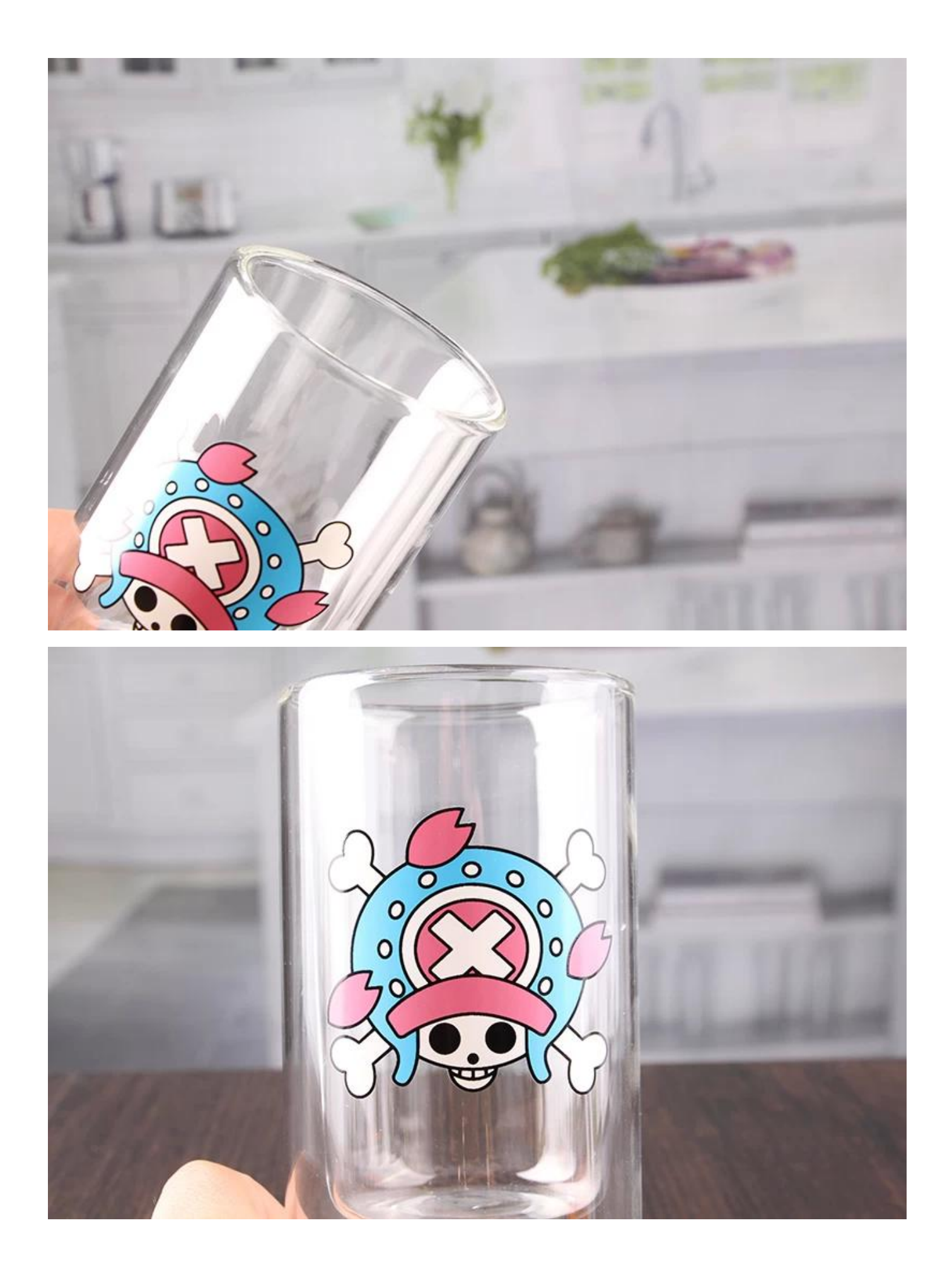

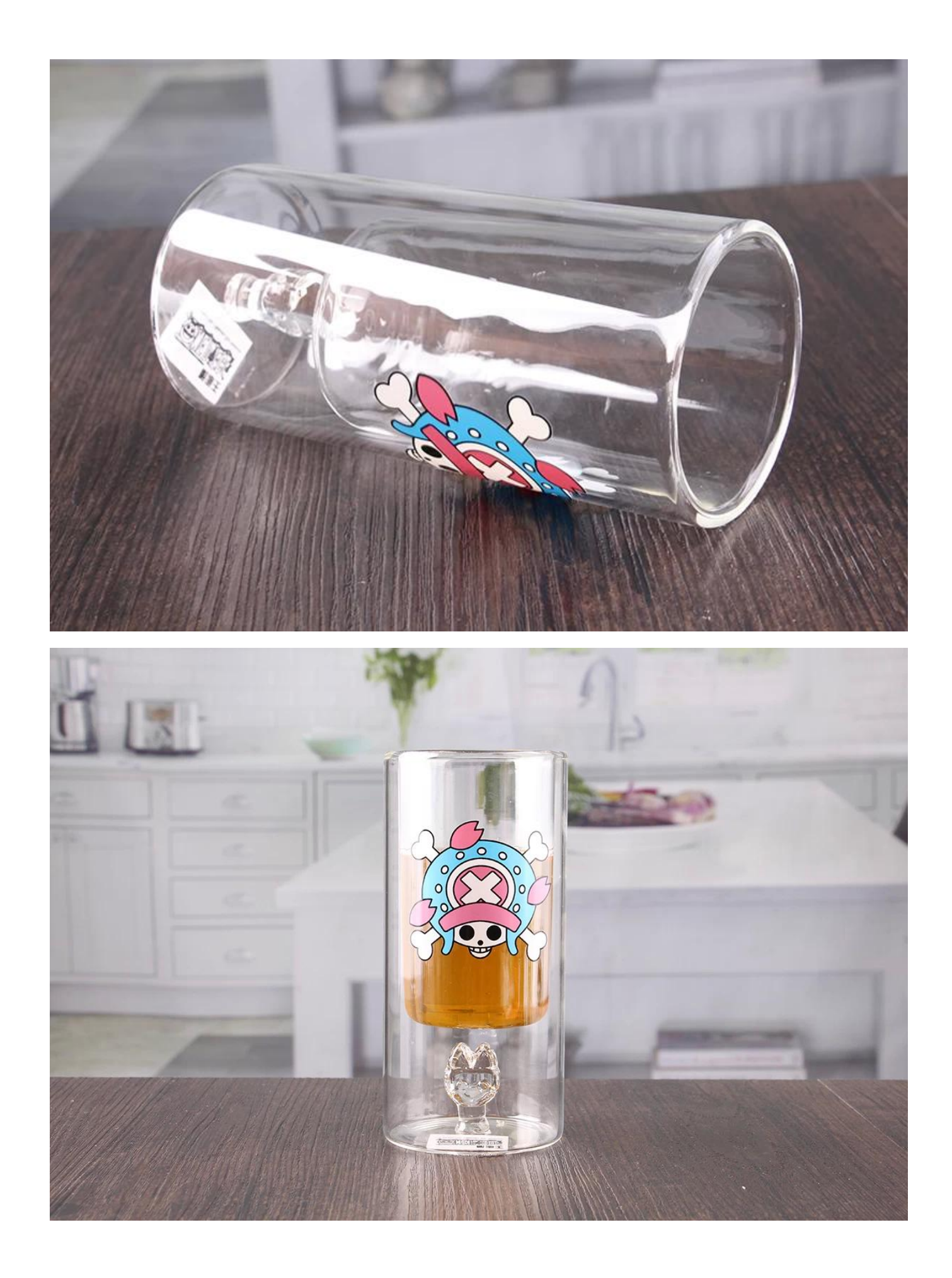

## **パーソナライズされたガラス二重壁タンブラー**

#### **仕様します。 パーソナライズされたガラス二重壁タンブラー?**

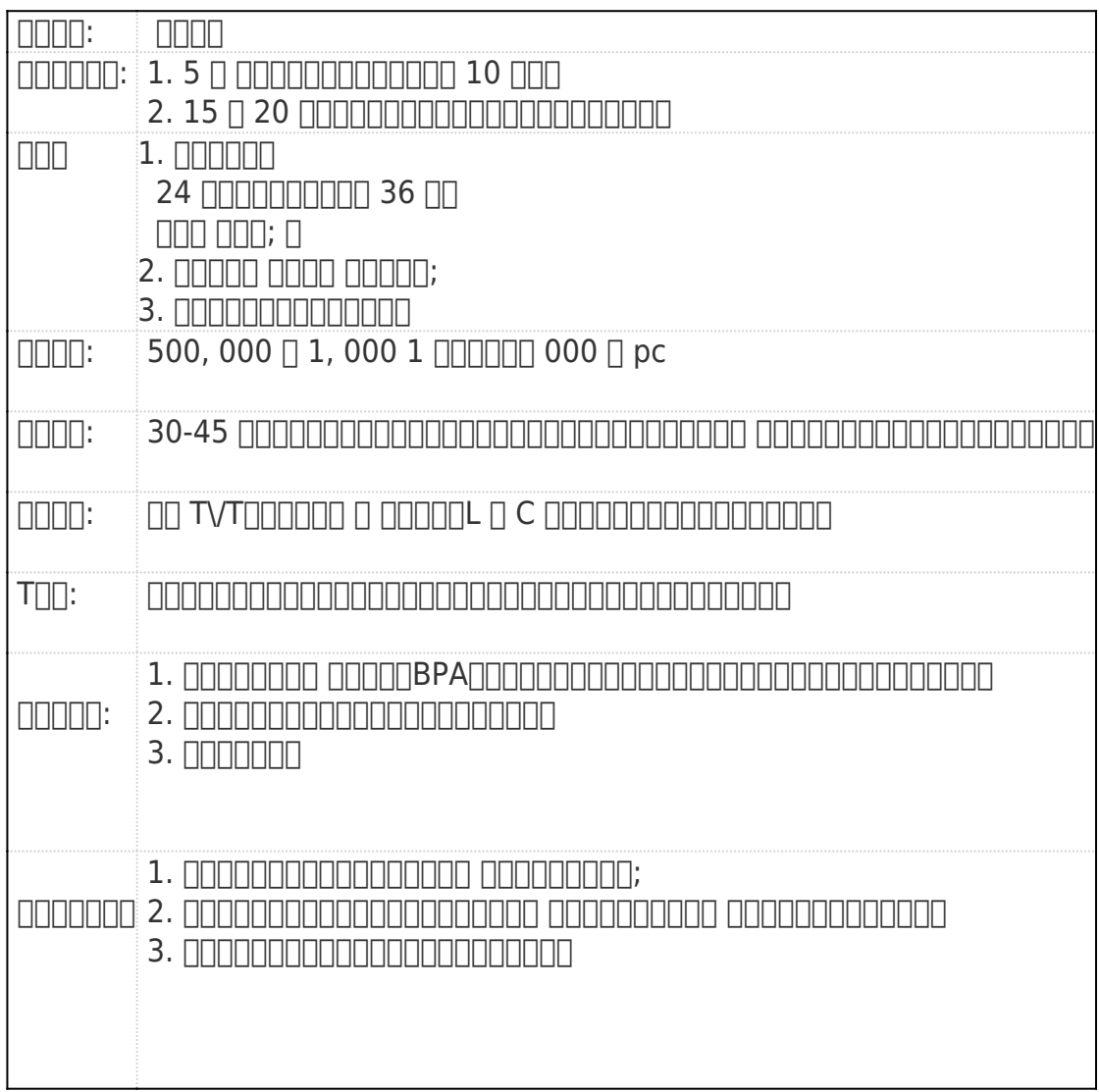

#### **パーソナライズされたガラス二重壁タンブラーの機能は何ですか。**

#### 1) 特別な設計と正確な品質管理を提供したすべての作品は可能な限り完璧を確認します。

#### 2) ロゴのカスタマイズ、パターン、サイズ、色などは、図面によると行うことができます。デカール、彫刻、電気めっき、サンドブ ラスト、ペンキのスプレーなど。

#### 3) 梱包: PVC ボックス、Windows ボックス、カラー ボックス、収縮ラップことができるかどうかを確認する使用可能な直接販売。標準輸出梱包は、安全輸送を 00000

**私たちのチーム:**

## $\begin{array}{l} \begin{array}{l} \square \square \end{array} \begin{array}{l} \square \end{array} \begin{array}{l} \square \end{array} \begin{array}{l} \square \end{array} \begin{array}{l} \square \end{array} \begin{array}{l} \square \end{array} \begin{array}{l} \square \end{array} \begin{array}{l} \square \end{array} \begin{array}{l} \square \end{array} \begin{array}{l} \square \end{array} \begin{array}{l} \square \end{array} \begin{array}{l} \square \end{array} \begin{array}{l} \square \end{array} \begin{array}{l} \square \end{array} \begin{array}{l} \square \end{array} \$  $\begin{minipage}{0.03\textwidth} \begin{tabular}{l} \multicolumn{2}{l}{} \multicolumn{2}{l}{} \multicolumn{2}{l$  $\begin{array}{l} \text{1000000000} \end{array}$  $\textit{f}(\textit{a}) = \textit{f}(\textit{a}) = \textit{f}(\textit{a})$

**会社製品認定:**

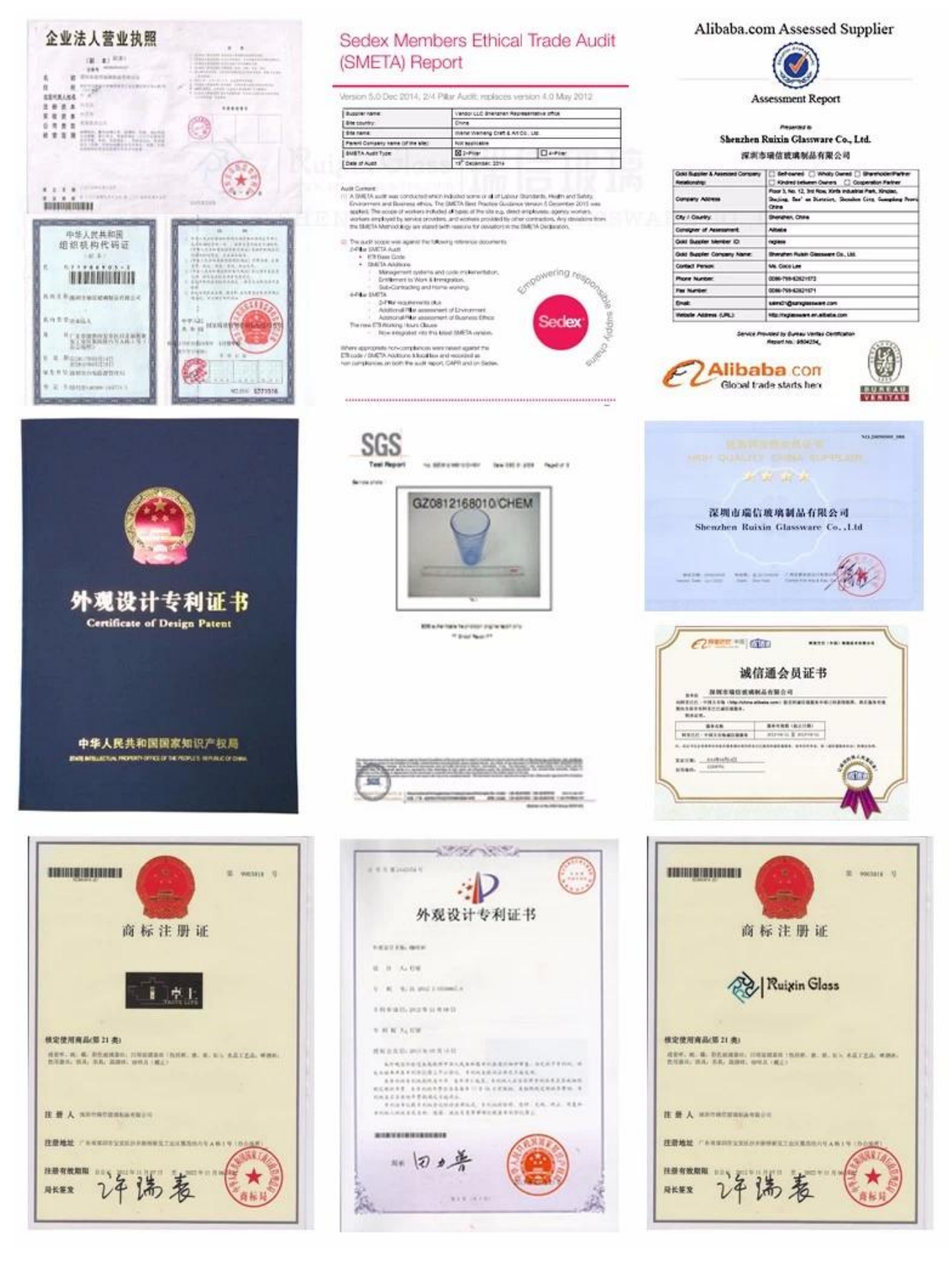

#### **FAQ:**

#### **Q: どうしたら印刷に、 パーソナライズされたガラス二重壁タンブラー?**

A: はい、私たちがすることができます。私たちは、さまざまな印刷方法を提供できる: スクリーン印刷、ホット スタンプ、デカール添付ファイル、フロスティング、サン 88 200000

#### **Q: 私の最初の注文の 1 つのコンテナーに分類された多数のアイテムを組み合わせるできますか。** A: はい、私たちがすることができます。しかし、各注文の品目の数量が私達の MOQ に達するべきであります。

**通常納期は?**

1000000000000 7-15 000000000000000 OEM DOODOOD 30-35 DOODOODOODOOD

**Q:**  $\Box$ 

A: 我々 は、深センの輸出部門、我々 は Shan\'xi、約 300 人の 30000 平方メートルの生産地域で工場を持っています。

**Q: 000000000000000000** A: DHL、UPS、TNT など貨物収集数場合、我々 は無料サンプルを与えることができます。しかし、任意のデザインを作成する場合は、サンプル料金を設置し、あ なたに一度最後に私達との順序を置きます。

**Q: NHMMMMMH** A: 000000 C BVCFDACLFGBCASTM00000000000000000000000000000000

**Q: NNNNNNNNN?** A: 00 0000000000000 TVT000000 0 00000L 0 C 000000

**Q: パーソナライズされたガラス二重壁タンブラーにロゴマークを印刷できますか。** A:  $\Box\Box\Box\Box\Box\Box\mod\Box\Box$  3000pcs $\Box$ 

**どのようにお問い合わせですか。**

お問い合わせ内容を入れて、 **下のボックス**、をクリックして\"**送信**「今!